The book was found

## **Learning VMware NSX**

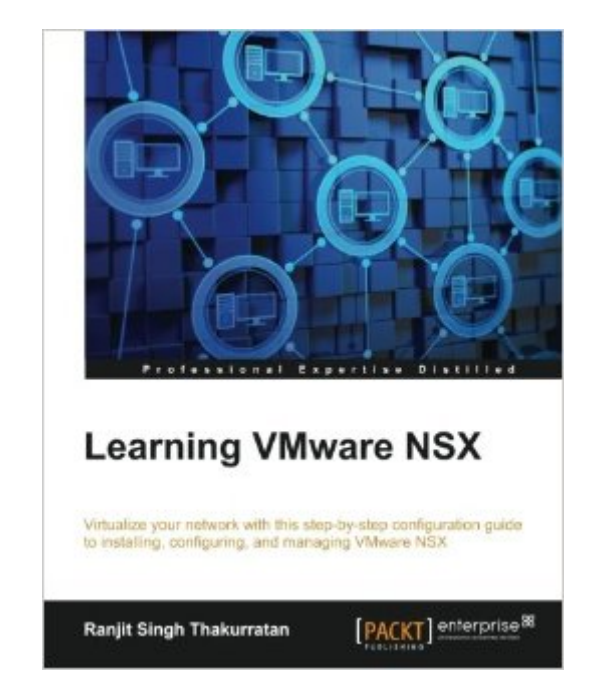

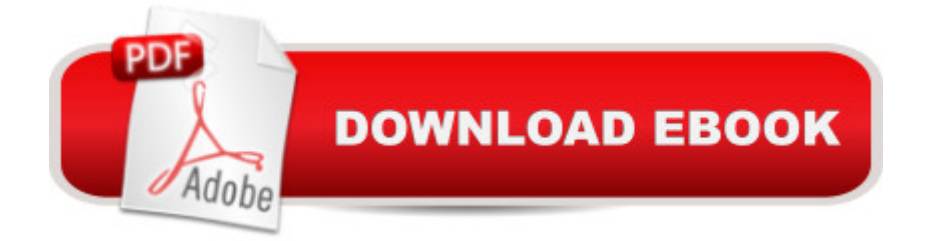

## **Synopsis**

Key FeaturesUnderstand VMware NSX's foundational components and architecture and discover best practices to help you manage VMware NSXLearn about the important aspects of VMware NSX 6.2 including installation, managing, monitoring, and configuringLearn to manage VMware NSX using best practices to elevate your skills in deploying VMware NSX in your environmentBook DescriptionVMware NSX is the network virtualization and security platform that emerged from VMware. It is a platform for the software-defined data center. This software networking platform allows complex networking topologies to be deployed programmatically in seconds. SDNs allow ease of deployment, management, and automation in deploying and maintaining new networks while reducing and in some cases completely eliminating the need to deploy traditional networks.In Learning VMware NSX, you will see some of these features of SDN and explore VMware NSX, starting with network virtualization. We'll then walk you through the components of NSX and provide step-by-step instructions to help you install and configure NSX. We also cover all the functional services of NSX, edge services gateway, service composer, and data security. In addition, we'll teach you to integrate partner solutions with NSX. Finally, we show you how to manage your NSX deployment and monitor NSX.What you will learnExplore the foundational components of VMware NSXInstall and configure NSX manager and its components using best practicesDeploy and configure VXLAN-enabled logical switchesSecure your environment using Distributed Firewall and Data SecurityConfigure third-party services in NSXManage, configure, and deploy edge gateway servicesUnderstand software-defined networksAbout the AuthorRanjit Singh Thakurratan (RJ) is a VMware vExpert (2014 and 2015) and works as a VMware cloud solutions architect, specializing in architecting Enterprise cloud solutions. He works for Rackspacea<sup>+</sup> the #1 managed cloud company and home of Fanatical Supportâ which is based out of San Antonio, Texas.RJ holds a master's degree in information technologyâ •infrastructure assurance, an engineering degree in computer science, and has over ten years of hands-on IT experience. He has presented at numerous VMUG UserCon conferences held at Boston, Washington DC, New York, Denver, and Dallas. He also runs a technology blog, www.rjapproves.com, and can be reached via his Twitter handleâ  $\otimes$ RJAPPROVES. Apart from technology, RJ is also interested in astrophysics, animal welfare, and open source projects.One of his favorite quotes is:"The greatness of a nation and its moral progress can be judged by the way its animals are treated." a "Mahatma GandhiTable of ContentsAn Introduction to Network VirtualizationNSX Core ComponentsNSX Installation and ConfigurationNSX Functional ServicesEdge Services GatewayData SecurityMonitoringManaging NSXConclusion

## **Book Information**

Paperback: 220 pages Publisher: Packt Publishing - ebooks Account (January 30, 2016) Language: English ISBN-10: 1785886886 ISBN-13: 978-1785886881 Product Dimensions: 7.5 x 0.5 x 9.2 inches Shipping Weight: 13.4 ounces (View shipping rates and policies) Average Customer Review: 3.1 out of 5 stars  $\hat{A}$   $\hat{A}$  See all reviews  $\hat{A}$  (7 customer reviews) Best Sellers Rank: #446,041 in Books (See Top 100 in Books) #150 in Books > Computers & Technology > Networking & Cloud Computing > Cloud Computing #431 in Books > Computers & Technology > Operating Systems > Windows > Windows Desktop #853 in Books > Computers & Technology > Networking & Cloud Computing > Networks, Protocols & APIs

## **Customer Reviews**

I was very disappointed with this book. As one of the few books out on NSX, I was hoping to get a head start learning NSX, but I found quickly that while the book does try to step you through the setup of NSX, there are many places where items are skipped completely. For example, there is no instruction as to where you specify the VXLAN numbers, but it is a necessary component prior to the vast majority of the setup of NSX. I recommend AGAINST this book and if I could give it negative stars, I would.

I just finished this book and I think it's a solid way for someone new to NSX to learn about the solution and how to deploy the various pieces. I'd recommend combining this reading with the NSX Design Guide (as mentioned in the "additional resources" section at the end of the book) to complete the full picture on WHY you might deploy NSX a certain way, as opposed to just "next, next, finish" type deployments. There are a fair amount of design considerations this book doesn't cover that are important when deploying NSX, but I'm not going to ding the book because that's probably a bit out of scope and maybe more oriented towards an implementation/design type publication.

I think this book accomplishes exactly what it intended to as indicated by the title. This is a step by step guide that will assist in learning NSX. I see this as a supplement to standard documentation not reference for installation and configuration guidance this is a great option. Shuffling between multiple PDF files may not be ideal so a single source is, in my opinion, valuable. I purchased both the print and eBook versions. If you already have experience or you want to pursue certification this would not be the right fit. If you are new to NSX or want to review an area that you have not previously configured then it would be a nice guide for your lab, test environment or VMware HOL. Overall it provides a good starting point and reference for those without vast NSX experience.

This book is the perfect book if you want to quickly understand and know how to deploy NSX to you vSphere environment. It is clear and concise and methodically explains all the concepts whiles giving you directions on how to deploy and configure the required components. This book has helped me immensely during the set up and configuration of NSX for our cloud environment. If you want a hands on practical approach to learning NSX this is the book for you. I highly recommend it. Download to continue reading...

Learning VMware NSX Learning: 25 Learning Techniques for Accelerated Learning - Learn Faster [by 300%! \(Learning, Memor](http://orleanswer.com/en-us/read-book/Lnbrv/learning-vmware-nsx.pdf?r=t7JFY4hJ4iWrTnSv36XAr8BNZQbIFxH9sJobjHk%2F9X0%3D)y Techniques, Accelerated Learning, Memory, E Learning, ... Learning Techniques, Exam Preparation) Administering VMware Site Recovery Manager 5.0 (VMware Press Technology) Virtualizing Microsoft Business Critical Applications on VMware vSphere (VMware Press Technology) VMware Cookbook: A Real-World Guide to Effective VMware Use Learn: Cognitive Psychology - How to Learn, Any Skill or Subject in 21 Days! (Learn, Learning Disability, Learning Games, Learning Techniques, Learning ... Learning, Cognitive Science, Study) VMware vSphere 6.X Datacenter Design Cookbook - Second Edition VMware vRealize Orchestrator Essentials VMware - A Guide for New Admins Mastering VMware vSphere 6 VCP6-NV Official Cert Guide (Exam #2V0-641) (VMware Press Certification) Scripting VMware Power Tools: Automating Virtual Infrastructure Administration Learning PHP, MySQL & JavaScript: With jQuery, CSS & HTML5 (Learning Php, Mysql, Javascript, Css & Html5) Python : The Ultimate Python Quickstart Guide - From Beginner To Expert (Hands On Projects, Machine Learning, Learn Coding Fast, Learning code, Database) Integrated E-Learning: Implications for Pedagogy, Technology and Organization (Open and Flexible Learning Series) Implementing Cisco IP Telephony and Video, Part 2 (CIPTV2) Foundation Learning Guide (CCNP Collaboration Exam 300-075 CIPTV2) (3rd Edition) (Foundation Learning Guides) Machine Learning: An Algorithmic Perspective, Second Edition (Chapman & Hall/Crc Machine Learning & Pattern Recognition) Reusing Open Resources: Learning in Open Networks for Work, Life and Education (Advancing Technology Enhanced

No Time (Learn PHP FAST - The Ultimate Crash Course to Learning ... of the PHP Programming Language In No Time) Teaching Learning Strategies and Study Skills To Students with Learning Disabilities, Attention Deficit Disorders, or Special Needs, 3rd Edition (For Middle School & High School)

Dmca